## DISARSE

Instruction Manual Manuel d'instructions Manual de instrucciones Manuale di istruzioni Bedienungsanleitung

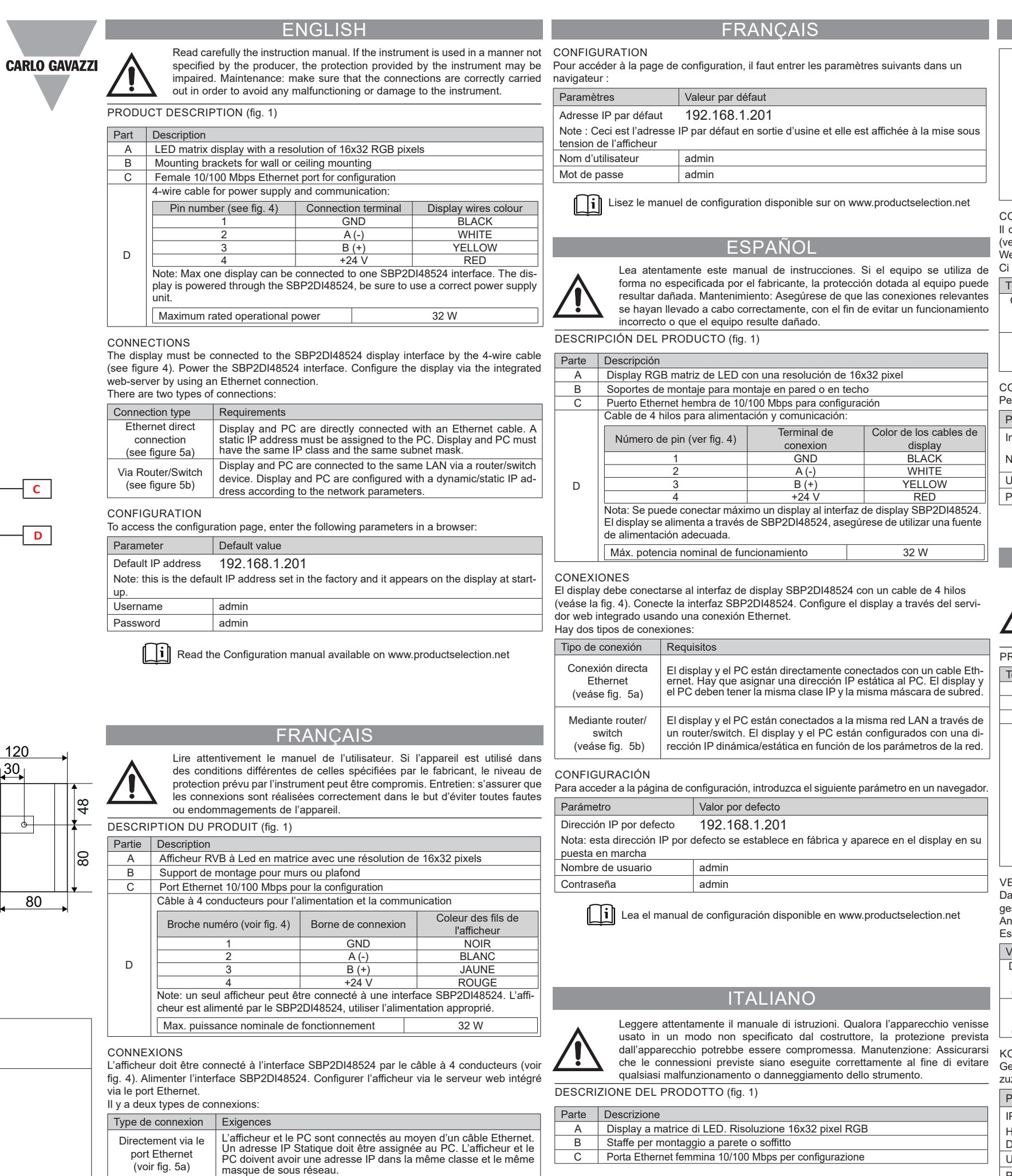

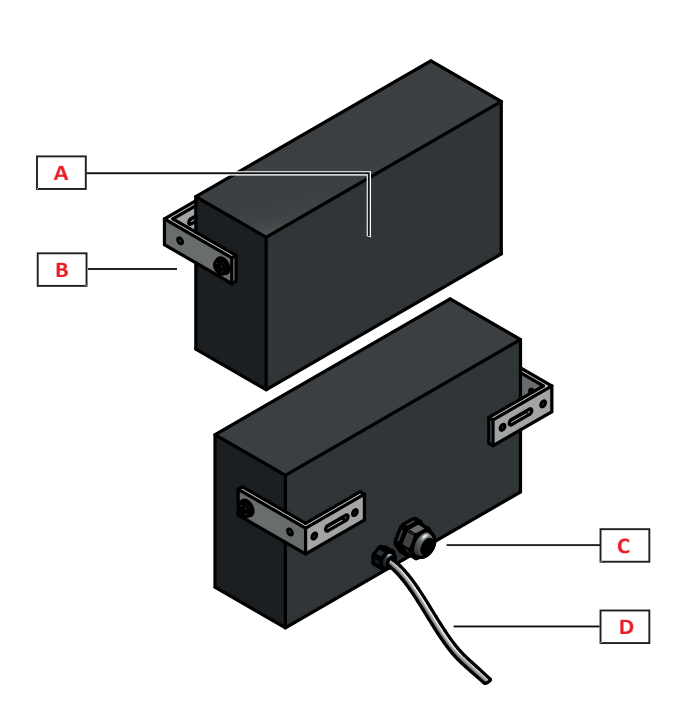

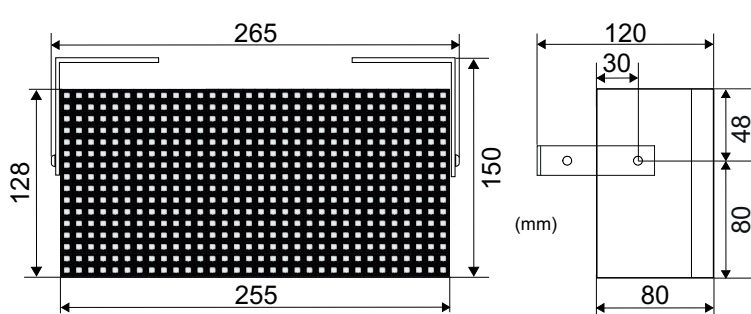

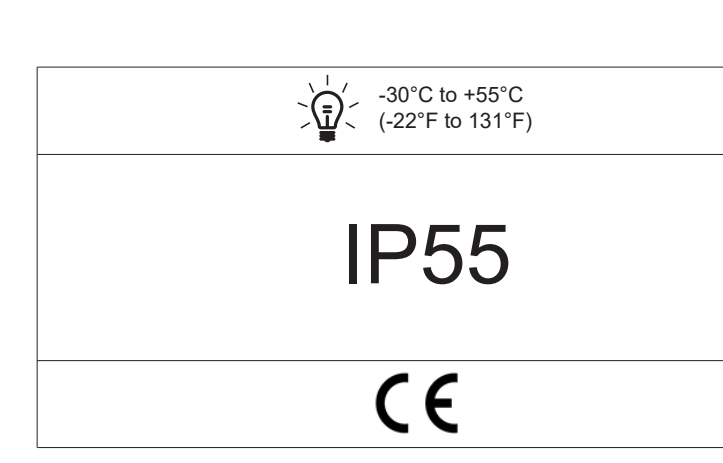

## Fig. 1 : Product description

Via un router / switch (voir fig. 5b) L'afficheur et le PC sont connecté via un réseau LAN au routeur ou switch. L'afficheur et le PC sont configuré avec un adresse IP Dynamique ou statique suivant les paramètres du réseau.

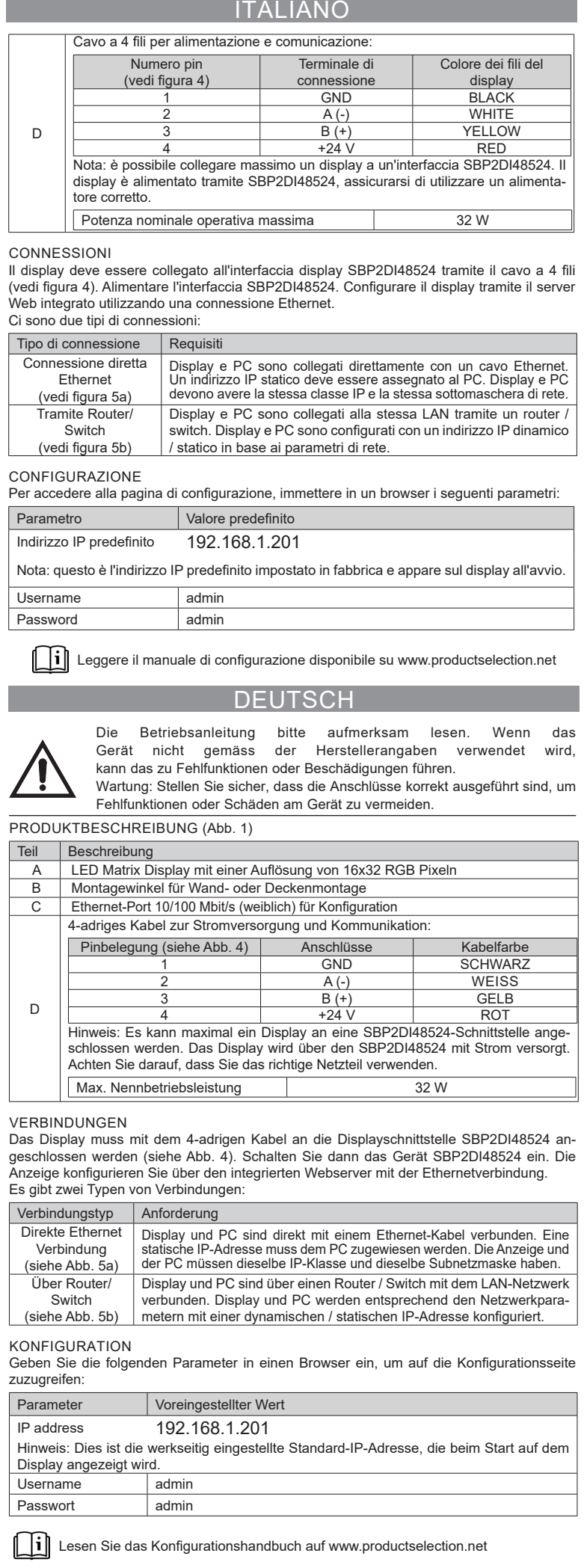

zu

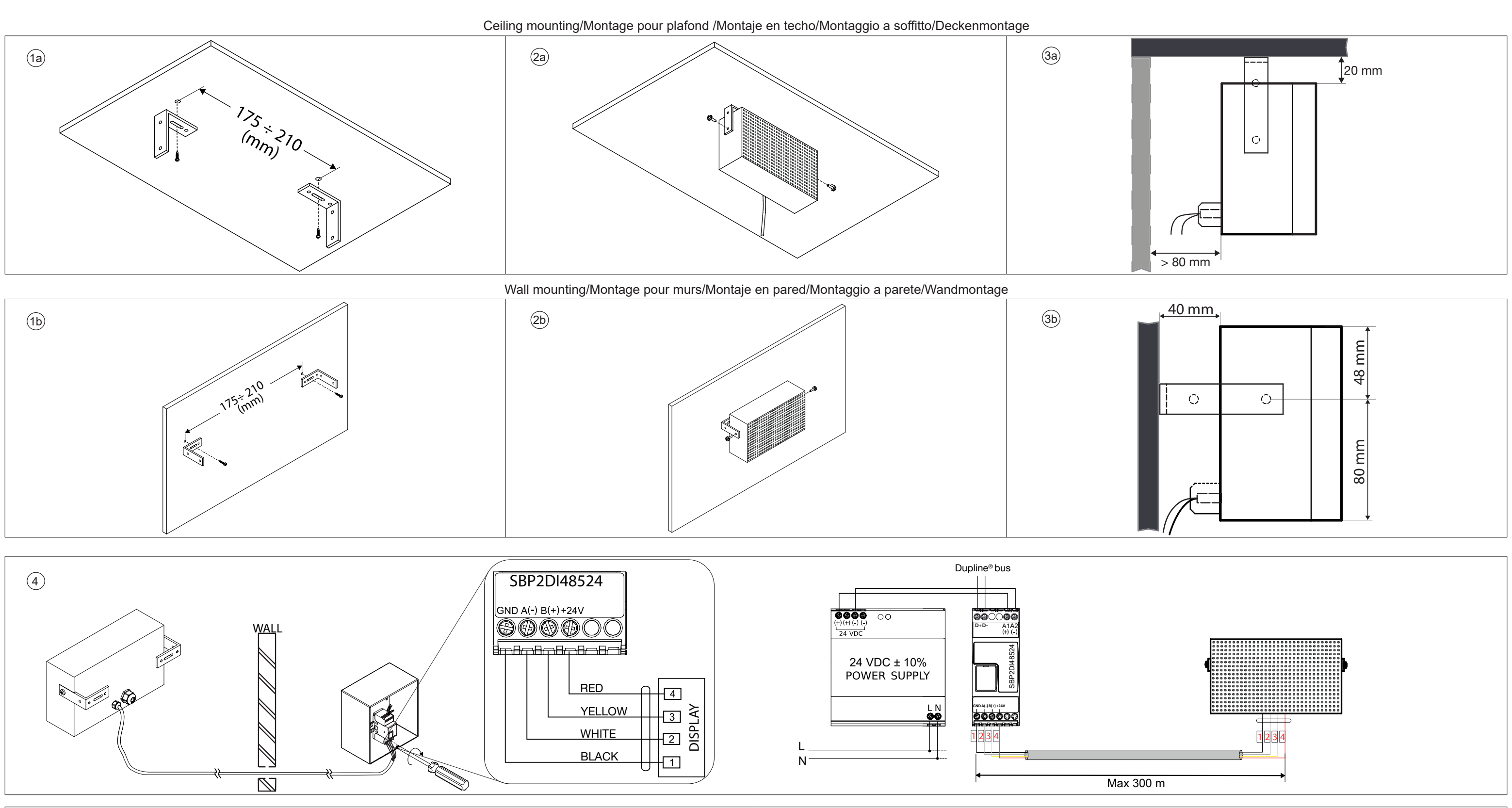

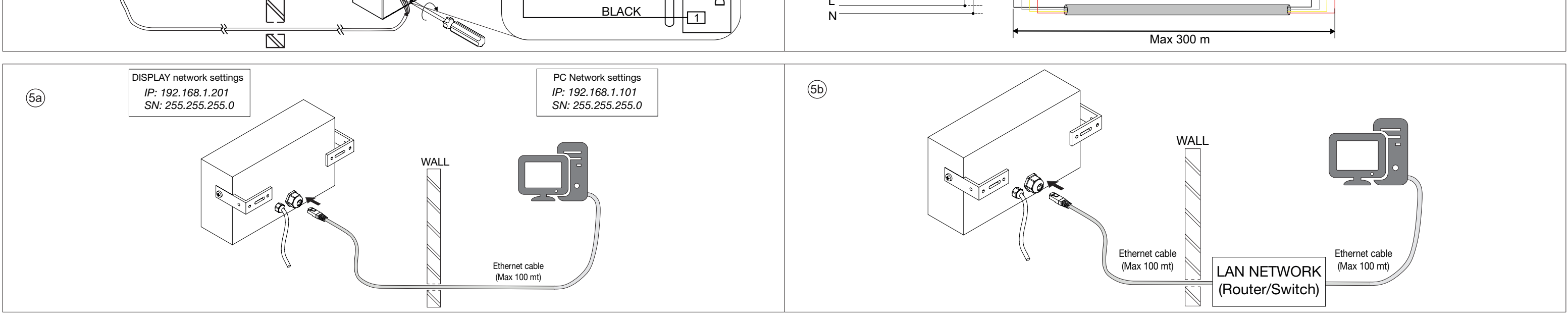

MANUAL DISARSE code 8022145 / 28-07-2021 http://www.carlogavazzi.com/ http://www.carlogavazzi.com/